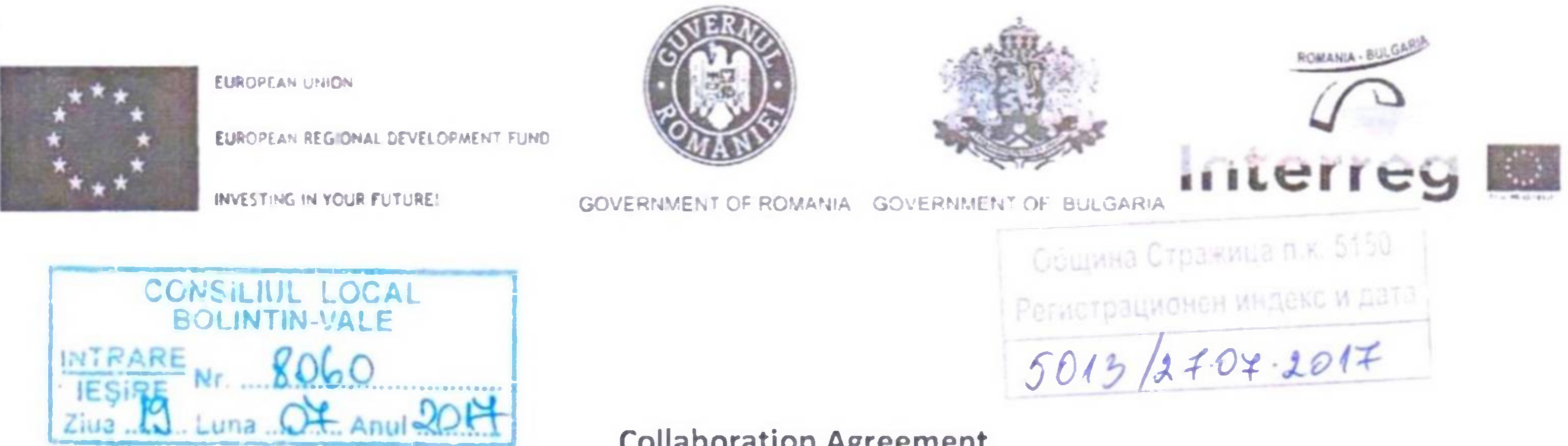

# **Collaboration Agreement**

regarding the responsabilities of the beneficiaries involved in implementing the Financing Contract no. 71474/26.05.2017 "Cross Border Partnership Between Bolintin Vale Municipality and Strazhitsa Municipality in order to improve decision-making system - rows of bridges and gates (ROBG)"

Interreg V-A Romania Bulgaria Programme - Priority axis 1-5

The following agreement between:

1. Lead beneficiary: Municipality of Bolintin Vale (MBVa)

**Local Public Administration** 

Romania, Giurgiu County, Bolintin Vale, Libertatii Str., no. 1, 085100

**Fiscal Code: 5483380** 

Tel: 0246/271.187

Fax: 0246/270.990

E-mail: primaria.bolintin@yahoo.com

Legal Representative: Mayor - Trăistaru Daniel

Contact person: Ana-Maria Bobe

2. Beneficiary 2: Municipality of Strazhitsa (Mstr)

**Local Public Administration** 

Bulgaria, Veliko Tarnovo District, 5150, Strahzitsa, 5 Doncho Uzunov Str., 5150

Fiscal code: BG 000133972

Tel: 06161 4343

Fax: 06161 2568

E-mail: support@strazhitsa.com; obstr@abv.bg

Legal Representative: Mayor - Rumen Stefanov Pavlov

Contact person: Dobromir Dobrev

## Art. 1 - Duties of the parties

¥

(1) The parties must respect the regulations established in the documents which were the basis of the Financing Contract no 71474/26.05.2017.

#### www.interregrobg.eu

Proiect: "CROSSBORDER PARTNERSHIP BETWEEN BOLINTIN VALE MUNICIPALITY AND STRAZHITSA MUNICIPALITY IN ORDER TO IMPROVE DECISION-MAKING SYSTEM - ROWS OF BRIDGES AND GATES (ROBG)" (Parteneriat transfrontalier intre Priamaria Bolintin-Vale si Primaria Strazhitsa pentru imbunatatirea sistemului decizional - ROWS OF BRIDGES AND GATES (ROBG)", Project code 16.5.2.032, cod e-MS ROBG-184, financed through Interreg V-A RO-BG Programme

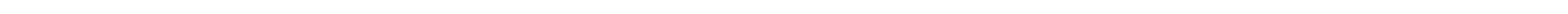

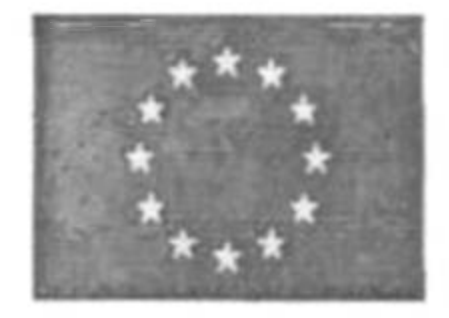

**EUROPFAN UNION** 

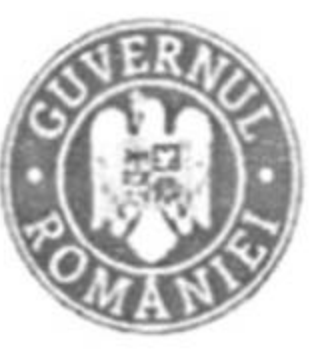

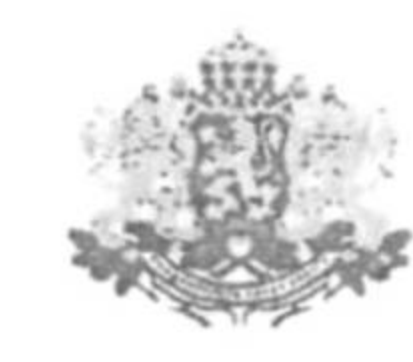

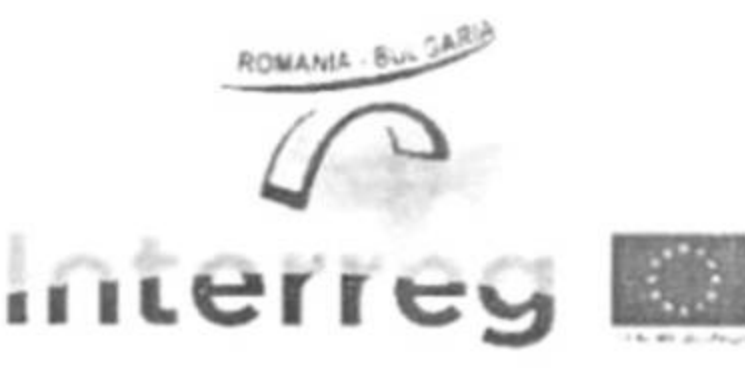

**INVESTING IN YOUR FUTURE!** 

EUROPEAN REGIONAL DEVELOPMENT FUND

GOVERNMENT OF ROMANIA GOVERNMENT **B'ILGARIA** 

(2) The parties must assume responsability to respect the cost and duration limits established in the provisions of the subsidy contract.

# Art. 2 - Objectives

The collaboration agreement objectives are establishing responsabilities in organizing the implementation of the project.

## Art. 3 - Legal basis

In the project, each beneficiary will take responsability for organising all the public procurement procedures, in accordance with the national legislation of each state member.

## Art. 4 - Organizing public procurement procedures:

a) Lead Beneficiary will make the following public procurement procedures :

- Public procurement consultancy services;  $1^-$
- Project managemet services; 2.
- Translation and interpreting services; 3.
- Advertising and information services; 4.
- Online platform software development; 5.
- 
- 6. IT equipment 33 buc;
- 7. Organization of workshops to implement the project.

b) Beneficiary 2 will make the following public procurement procedures :

- Online platform software development; 1.
- 2. IT equipment 33 buc;

Art. 5 - Attributions in organizing procurement procedures

a) Lead Beneficiary: aspects of internal organization of public procurement procedures it refers to the preparation of the awarding documentation, developing the procurement procedures and concluding contracts for all the activities from art. III, a):

b) Pentru Beneficiary 2: aspects of internal organization of public procurement procedures it refers to the preparation of the awarding documentation, developing the procurement procedures and concluding contracts for all the activities from art. III, pct. b):

Art. 6 - Attributions in contract implementation

a) Lead Beneficiary will ensure the implementation of the following public procurement procedures:

- Public procurement consultancy services;  $\mathbf{1}_{\cdot}$
- **Project managemet services;**  $2.$

www.interregrobg.eu

Project: "CROSSBORDER PARTNERSHIP BETWEEN BOLINTIN VALE MUNICIPALITY AND STRAZHITSA MUNICIPALITY IN ORDER TO IMPROVE DECISION-MAKING SYSTEM - ROWS OF BRIDGES AND GATES (ROBG)" (Parteneriat transfrontalier intre Priamaria Bolintin-Vale si Primaria Strazhitsa pentru imbunatatirea sistemului decizional - ROWS OF BRIDGES AND GATES (ROBG)", Project code 16.5.2.032, cod e-MS ROBG-184, financed through Interreg V-A RO-BG Programme

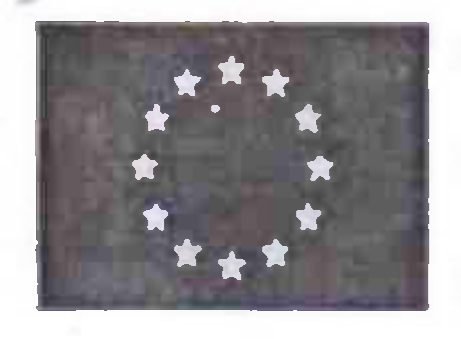

EUROPEAN UNION

EUROPEAN REGIONAL DEVELOPMENT FUND

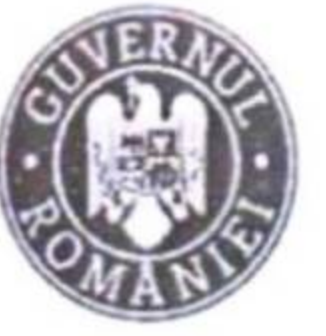

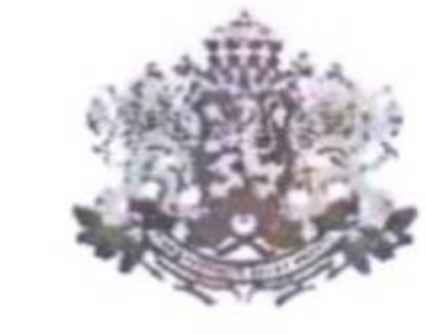

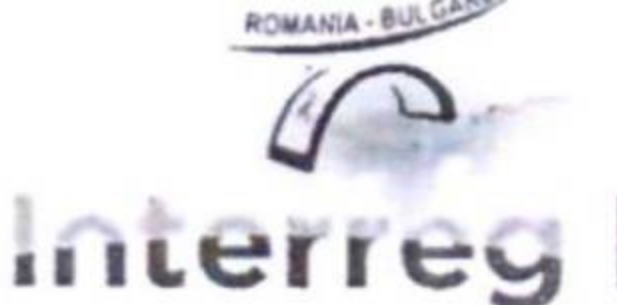

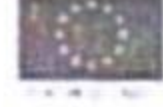

INVESTING IN YOUR FUTURE!

**GOVERNMENT OF ROMANIA IN LIGRAME STORE SUBSIDIARY** 

- Translation and interpreting services;  $3.$
- Advertising and information services; 4.
- Online platform software development services;  $5.$
- IT equipment 33 buc; 6.
- Services for organizing workshops to implement the project.  $7.$ 
	- b) Beneficiary 2 will ensure the implementation of the following public procurement procedures:
- Online platform software development services; 1.
- IT equipment 31 buc;  $2.$

### Art. 7 - Signatures

The present agreement is concluded in 4 copies, today, 19.07.2017, in Bolintin-Vale. Each copy must be countersigned by every partner.

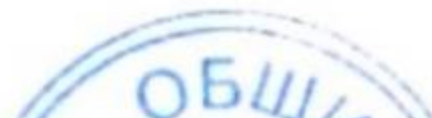

**Lead Beneficiary** Mayor Trăistaru Daniel

**Beneficiary 2** 

Mayor **Rumen Stefanov Pavl** 

www.interregrobg.eu

Proiect: "CROSSBORDER PARTNERSHIP BETWEEN BOLINTIN VALE MUNICIPALITY AND STRAZHITSA MUNICIPALITY IN ORDER TO IMPROVE DECISION-MAKING SYSTEM - ROWS OF BRIDGES AND GATES (ROBG)" (Parteneriat transfrontalier intre Priamaria Bolintin-Vale si Primaria Strazhitsa pentru imbunatatirea sistemului decizional - ROWS OF BRIDGES AND GATES (ROBG)", Project code 16.5.2.032, cod e-MS ROBG-184, financed through Interreg V-A RO-BG Programme